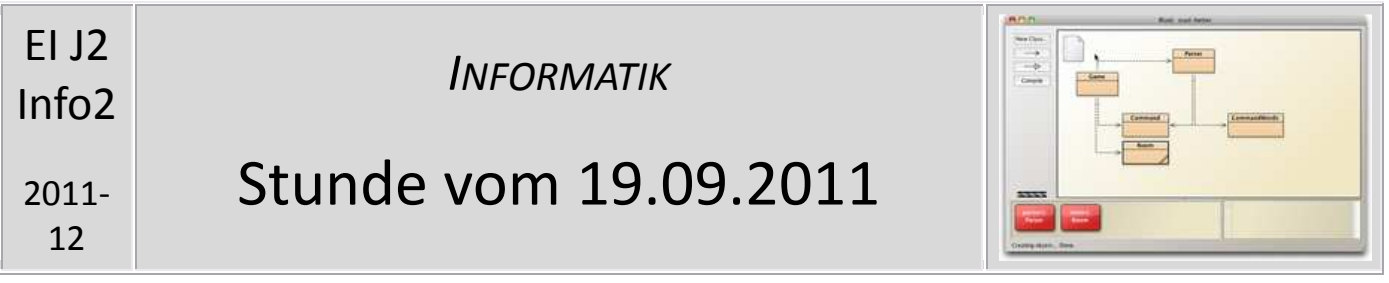

In dieser Stunde haben wir die beiden J2-Halbjahre geplant und mit blueJ begonnen.

## **Planung**

Nach einer gemeinsamen Arbeitsphase mit blueJ folgt eine Einheit über Viren (wobei ich noch mit den Admins abklären muss, was wir alles machen dürfen, daher kann sich die Einheit nach hinten verschieben). Im Anschluss folgt ein blueJ-Projekt und danach eine Einheit zu Datensystemen (MySQl).

## **Einstieg in blueJ**

Wir haben mit dem naiven Ticketautomaten begonnen. Wen es interessiert; wir verwenden das folgende Buch:

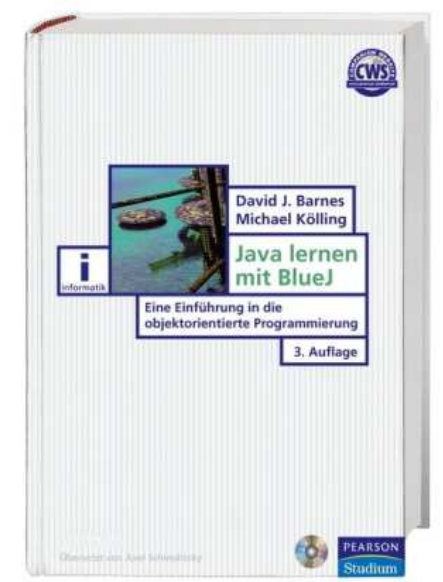

Wir werden in den kommenden Stunden noch einmal die Grundstrukturen der Programmierung wiederholen. Dieses Mal aber ohne eine grafische Oberfläche, wie sie Greenfoot zur Verfügung gestellt hat.